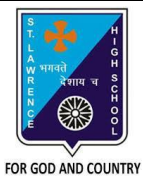

## **ST. LAWRENCE HIGH SCHOOL**

A Jesuit Christian Minority Institution

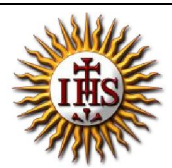

## **WORKSHEET -3**

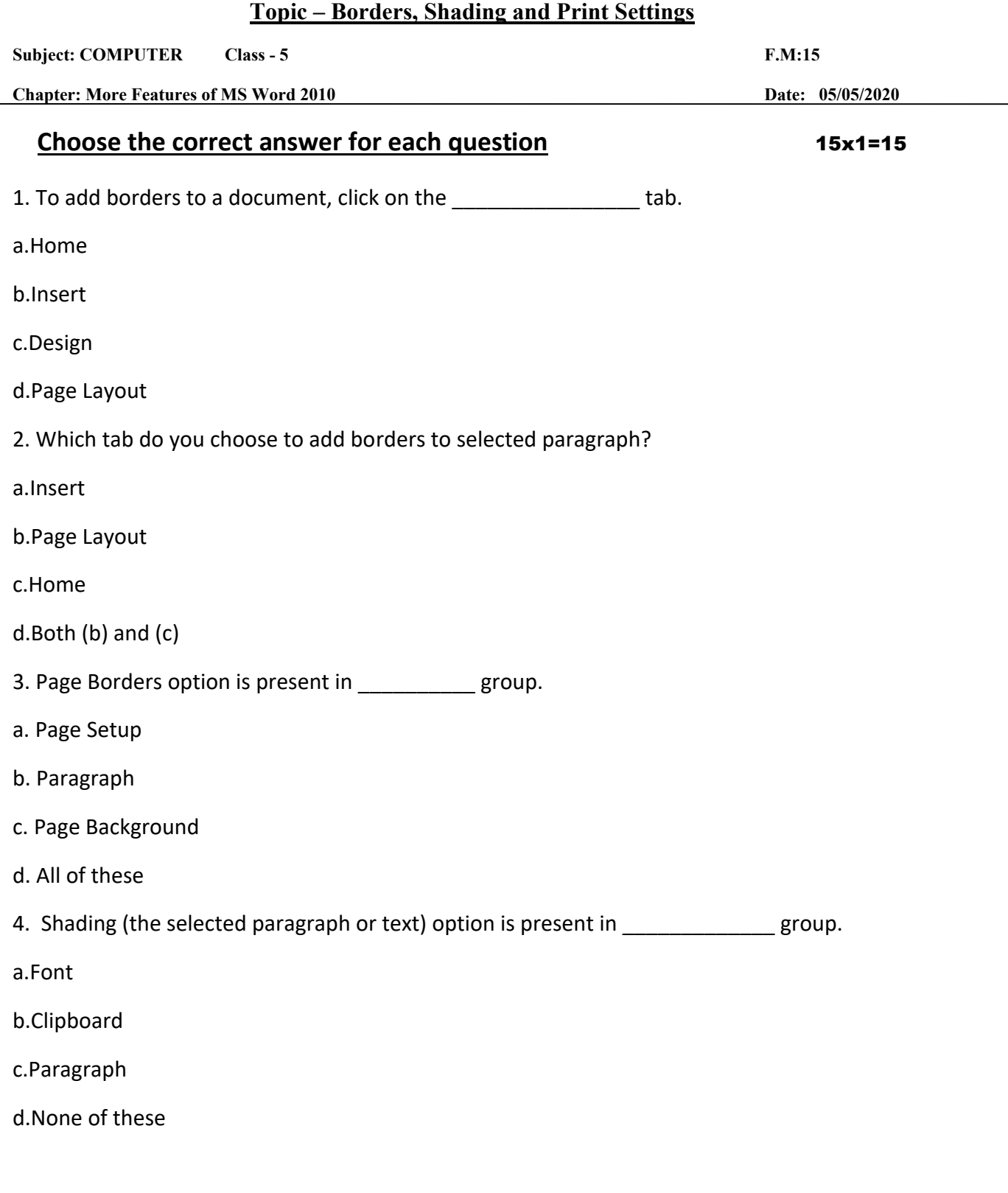

6. Which of the following option is available in Page Border setting?

a.Shadow

b.None

c.Box

d.all of these

7. The shortcut command for 'print' in word :

 $a.CtrI + A$ 

 $b.Ctrl + C$ 

 $c.CtrI + P$ 

 $d.CtrI + Z$ 

8. Page Color option is available in tab.

a.Page Layout

b.Home

c.Insert

d.None of these

9. Which among the following is present in Print dialog box?

## a. Number of copies

## b. Page orientation

- c. Select pages
	- d. all of these

10. Which tab is present in Borders and Shading dialog box?

a.Borders

b.Page Border

c.Shading

d.All of these

11. To enhance the appearance of text in a paragraph, the following option is selected:

a.Borders and Shading

b.Header and Footer

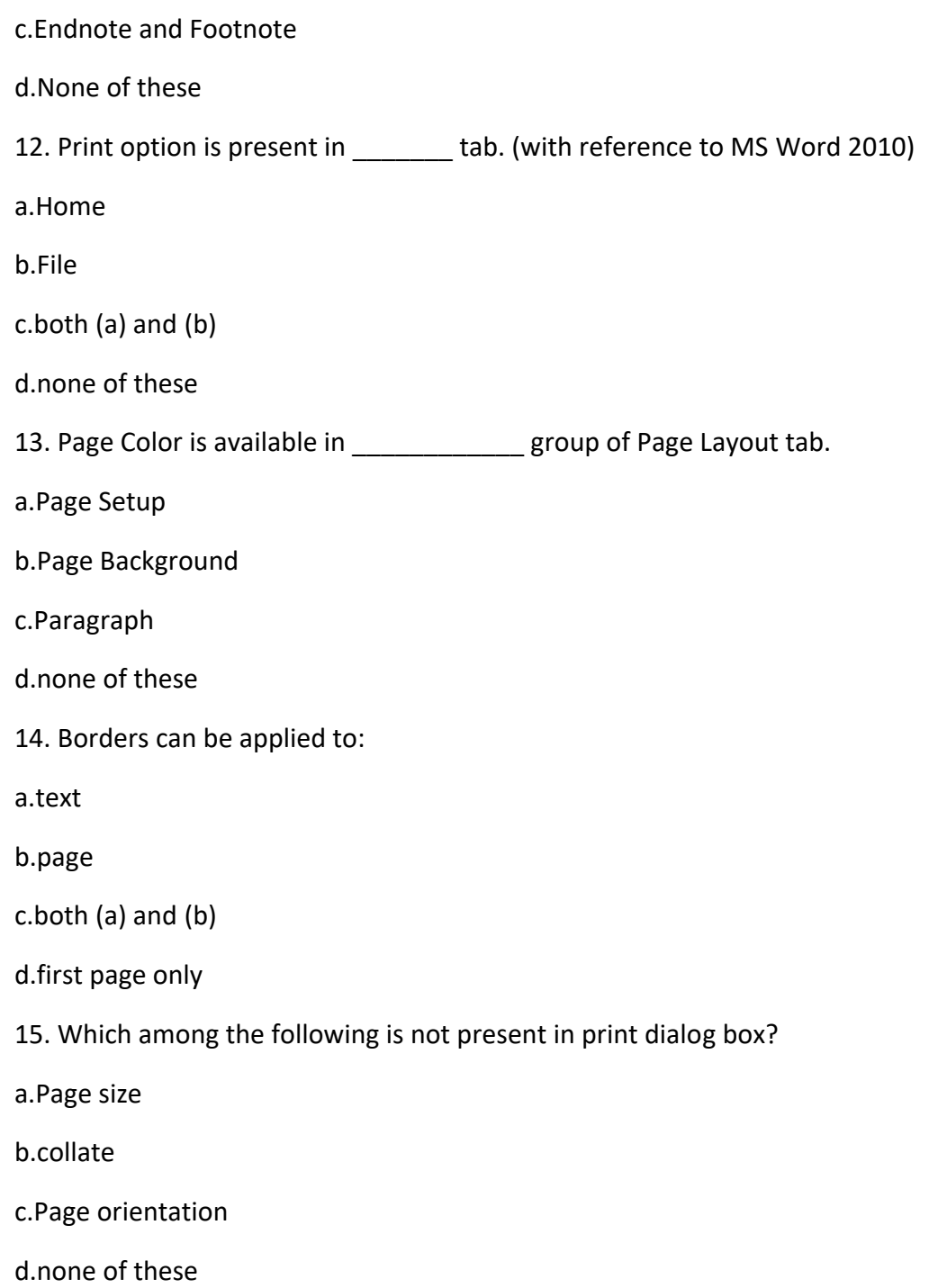

Phalguni Pramanik